Verizon Manual Apn Settings Iphone 5 [Straight](http://afiles.westpecos.com/document.php?q=Verizon Manual Apn Settings Iphone 5 Straight Talk) Talk >[>>>CLICK](http://afiles.westpecos.com/document.php?q=Verizon Manual Apn Settings Iphone 5 Straight Talk) HERE<<<

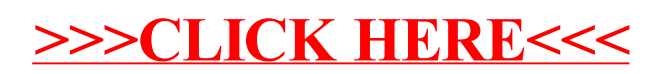